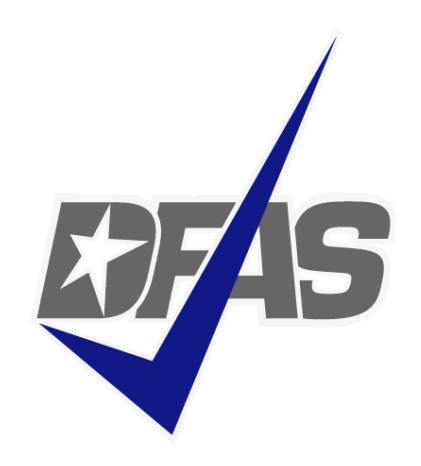

## **Electronic Commerce & Wide Area Workflow Overview**

## **Presented by:** eSolutions Office

Defense Finance and Accounting Service

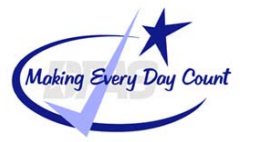

**Integrity - Service - Innovation**

# **Topics**

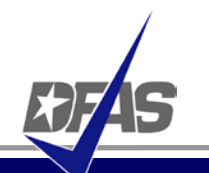

- DFAS EC Tools Overview
- What is WAWF
	- $\sqrt{\phantom{a}}$  Definition
	- $\checkmark$  FAR Clause
	- **Internal**  $\checkmark$  User Benefits
	- User Roles

## • How WAWF Works

- $\checkmark$  Document Routing
- $\checkmark$  Email Notification
- Document Flow
- $\checkmark$  (Combo & 2-in-1)
- Tools and References

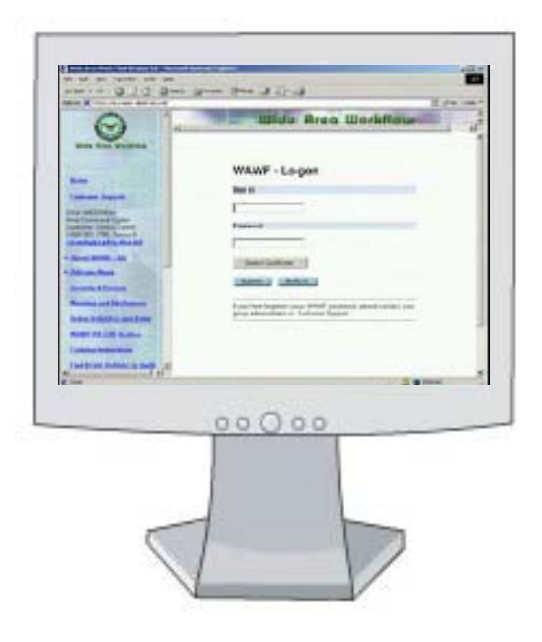

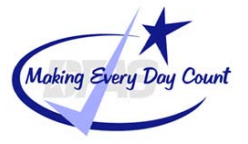

## **DFAS EC Tools Overview**

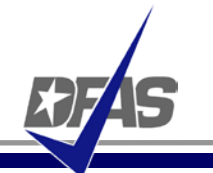

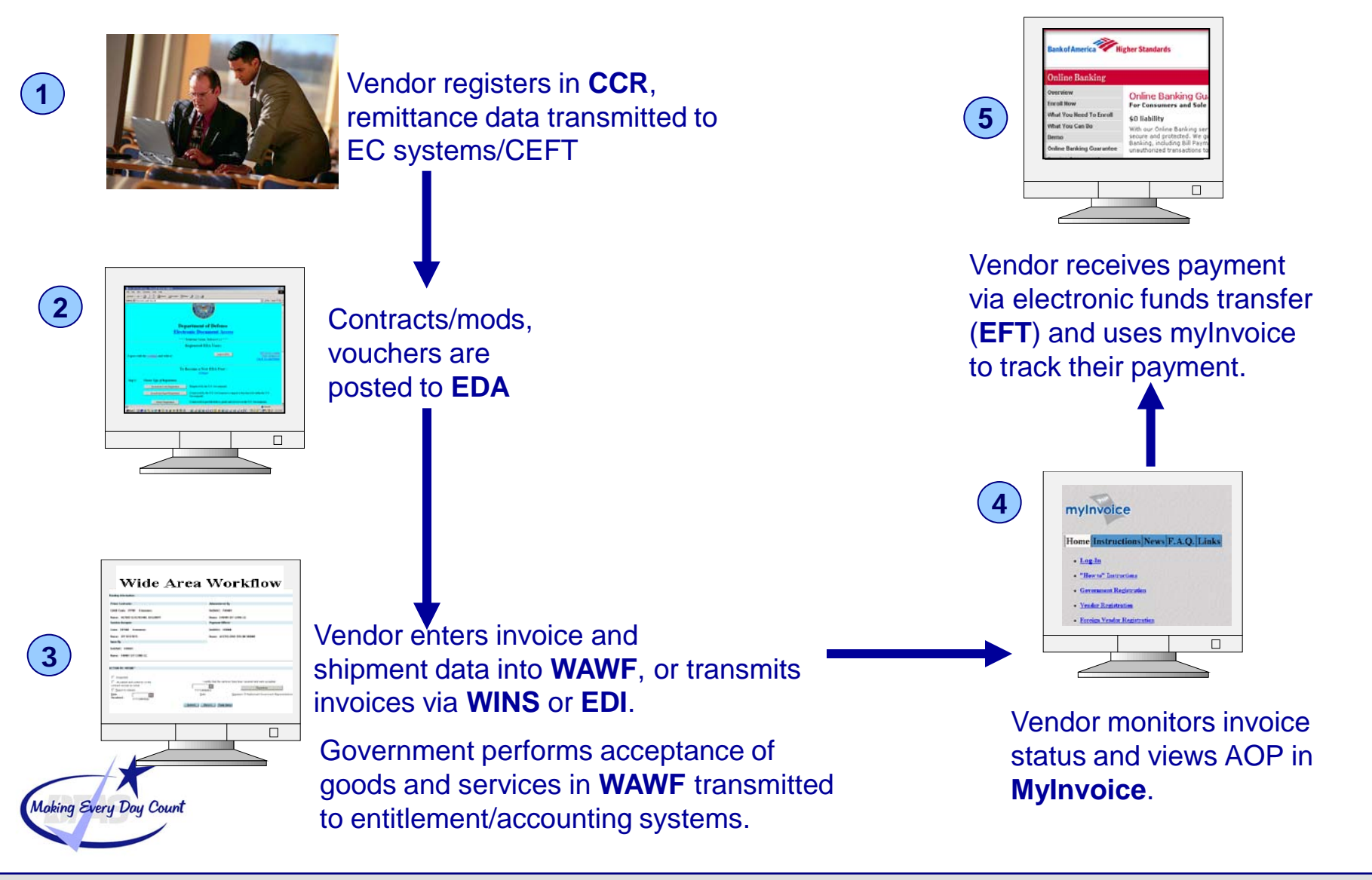

- WAWF stands for **W**ide **A**rea **W**ork**f**low
- Department of Defense initiated WAWF to eliminate paper transactions from the acquisition process
- An interactive web-based application that allows **Vendors** to electronically submit invoices and receiving reports, and the **Government to inspect, accept, receive and pay electronically.**

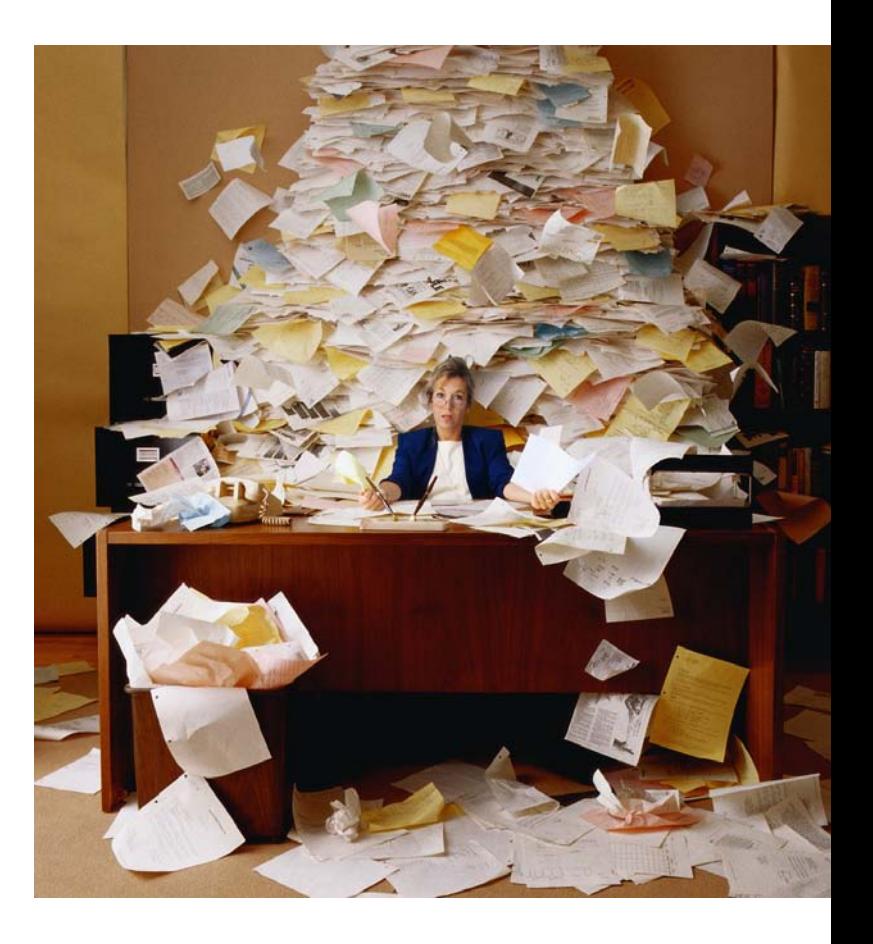

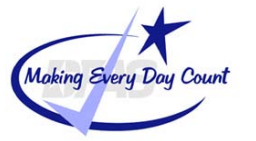

**…and Enables Users to Access and to Process Documents Electronically**

- Users can be:
	- $\sqrt{}$  Vendors
	- $\checkmark$  Government Officials
- Documents include:
	- $\checkmark$  Contracts
	- $\checkmark$  Invoices
	- $\checkmark$  Receiving Reports
- Documents are used to generate payments for goods and services

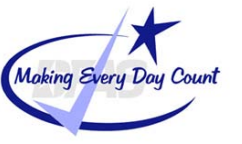

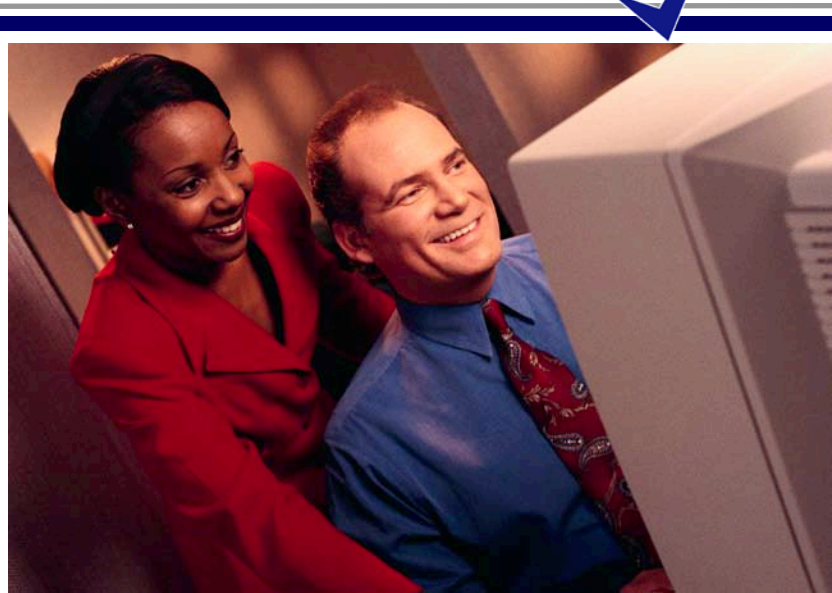

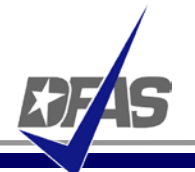

- Contractors must submit invoices electronically.
- It's the Law
	- $\checkmark$  Mandated by Public Law: Section 1008 of National Defense Authorization Act of FY 2001
- It's being enforced!
	- $\checkmark$  DFAS updated to include requirement for electronic invoicing, effective for contracts issued after Feb 28, 2003.
- DFARS Clause 252.232-7003 (DFARS 232.7004)
	- $\checkmark$  Requires electronic invoicing.
	- $\checkmark$  Requires electronic supporting documentation.

<http://www.acq.osd.mil/dpap/dars/dfars/index.htm>

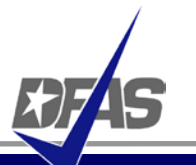

- 1. Purchases paid for with a government credit card
- 2. Awards made to foreign vendors for work performed outside of the United States
- 3. Classified contracts
- 4. Contracts awarded by deployed contracting officers
- 5. Purchases to support unusual or compelling needs in FAR 6.302-2
- 6. Undue burden by either the vendor or DoD, (See specifics under the DFAR clause)

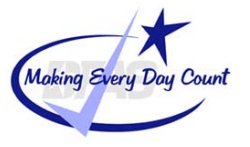

**The WAWF Benefits** 

- Ability to submit documents electronically in compliance with public law
- Global Accessibility
- Eliminates Lost or Misplaced Documents
- Accuracy of Documents
- Secure & Auditable Transactions
- Enables DoD to take Maximum Benefit of Discounts
- Enables Timely & Accurate Payments
- Decreases Interest Penalties
- Enables Capture of Unique Identifier (UID) and Radio Frequency Identifier (RFID) Data
- Track movement of Government Furnished Property (GFP)/Government Furnished Equipment (GFE)

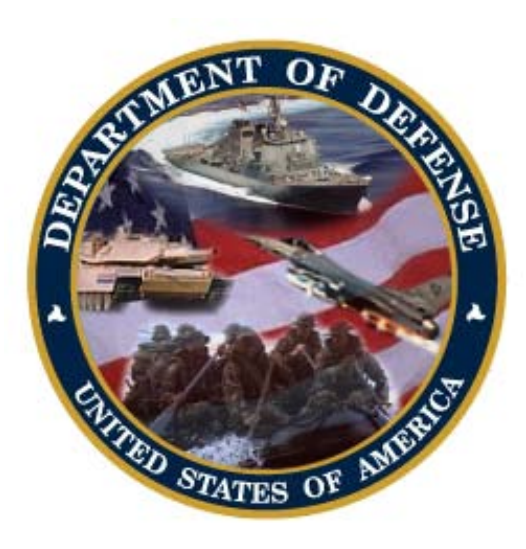

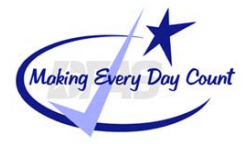

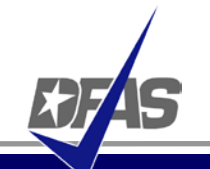

Specific DoD Components and other government offices using DoD WAWF include:

- DoD Vendors
- Air Force (USAF)
- Army (USA)
- Defense Finance and Accounting Service (DFAS)
- Defense Information Systems Agency (DISA)
- Defense Contract Audit Agency (DCAA)
- Defense Contract Management Agency (DCMA)
- Defense Logistics Agency (DLA)
- Marine Corps (USMC)
- Navy (USN)
- Other Defense Agencies

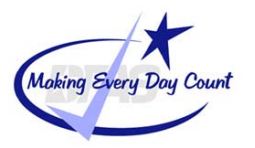

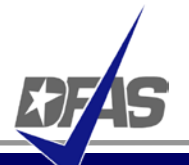

- **MOCAS** (Mechanization of Contract Administration Services); used by the Defense Contract Management Agency
- **One Pay**; used by the Navy
- **EBS** (Enterprise Business System) formerly called BSM
- **CAPS** (Computerized Accounts Payable System); used by the Army
- **IAPS-E** (Integrated Accounts Payable System Electronic); used by the Air Force.

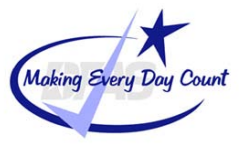

## **User Roles at a Glance**

#### **Vendor**

 $\checkmark$  Contractor or Supplier

### **Inspector & Acceptor**

 $\checkmark$  Requiring Activity, Contracting Officer Representative (COR), Quality Assurance Reviewer (QAR)

## **Local Processing Office (LPO)**

 $\checkmark$  role used in situations where documents must be certified by a local office before forwarding to DFAS

#### **Cost Voucher Reviewer/Approver**

- $\sqrt{}$  DCAA
- **Pay Official** 
	- $\checkmark$  DFAS Paying Office

### **Group Administration (GAM)**

 $\checkmark$  role is used by an individual selected at the organization/location level, that is charged with the responsibility of maintaining the users of his/her assigned organizations. (Gate Keeper)

#### **View Only**

 $\checkmark$  roles are used by supervisors and administrators

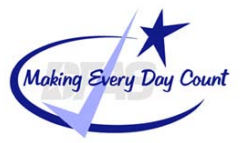

**WAWF Can Be Used to Create & Process a Number of Documents Electronically…**

- Stand Alone Invoice *FAR 32.905*
- Fast Pay Invoice *FAR 52.213-1*
- Invoice 2-IN-1 *FAR 32.905*
- Commercial Item Financing *FAR 32.202-1(b); FAR 52.232-29 & -30*
- Performance Based Payment *FAR 32.1003; FAR 52.232-32*
- Progress Payment *FAR 32.5; FAR 52.232-16*
- Stand Alone Receiving Report *DFAR Appendix F, DFAS 52.246-7000*
- Invoice and Receiving Report (Combo) *FAR 32.905; DFAR Appendix F*
- Cost Voucher *FAR 52.216-7, -13, & -14; FAR 52.323-7*
- Miscellaneous Payment

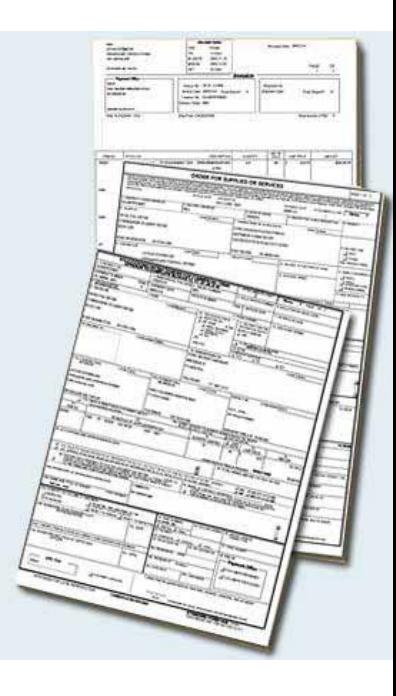

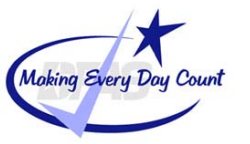

## **Documents are Routed Through WAWF According to DoDAACs Entered by Vendor**

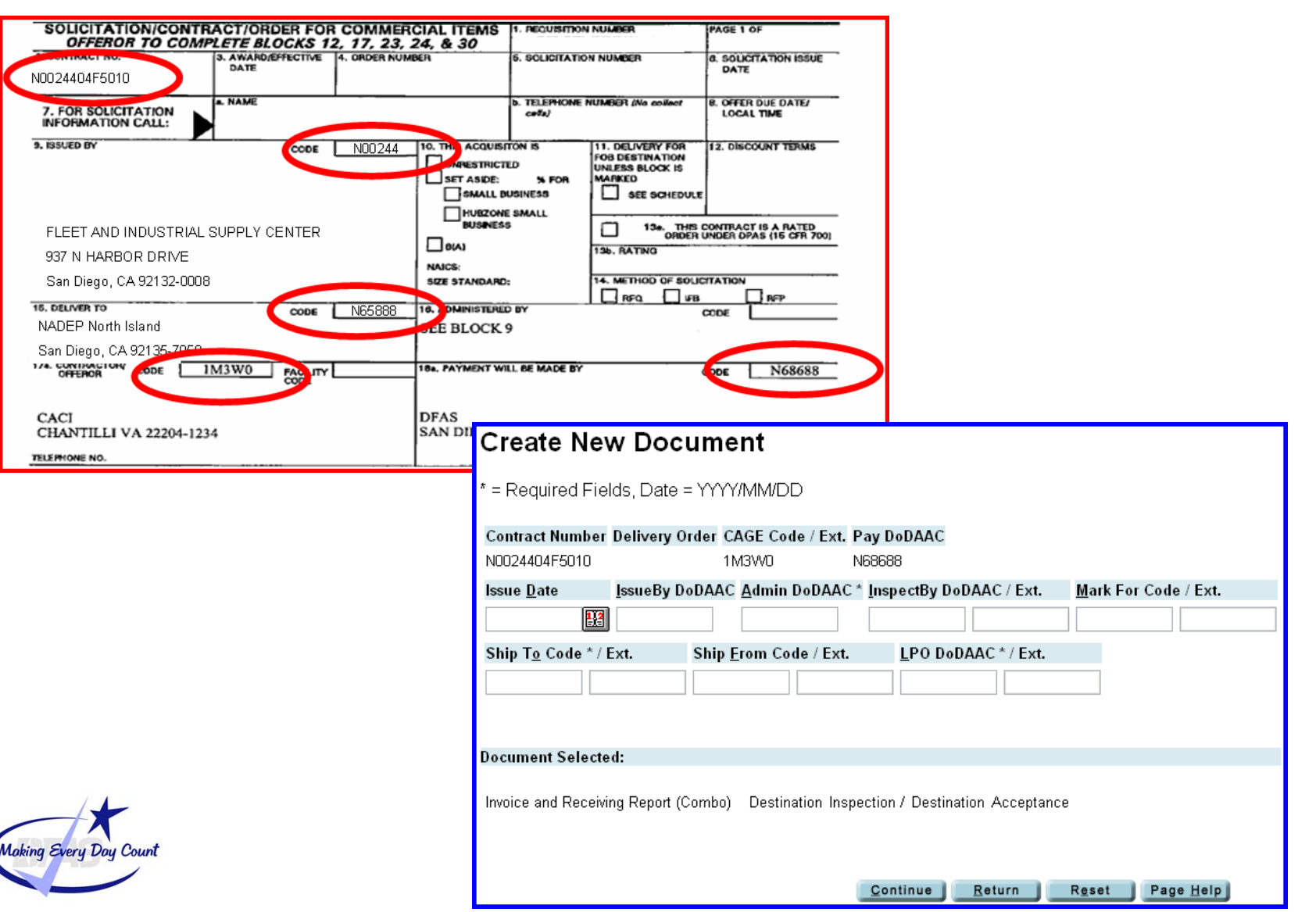

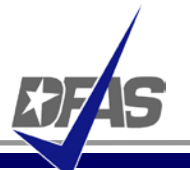

- WAWF uses a unique e-mail system for notifying the various users within the workflow of actions to be taken and document status.
- Users have ability to send notifications to additional e-mail addresses following an action.
- E-mail addresses are saved for future use after submitted.

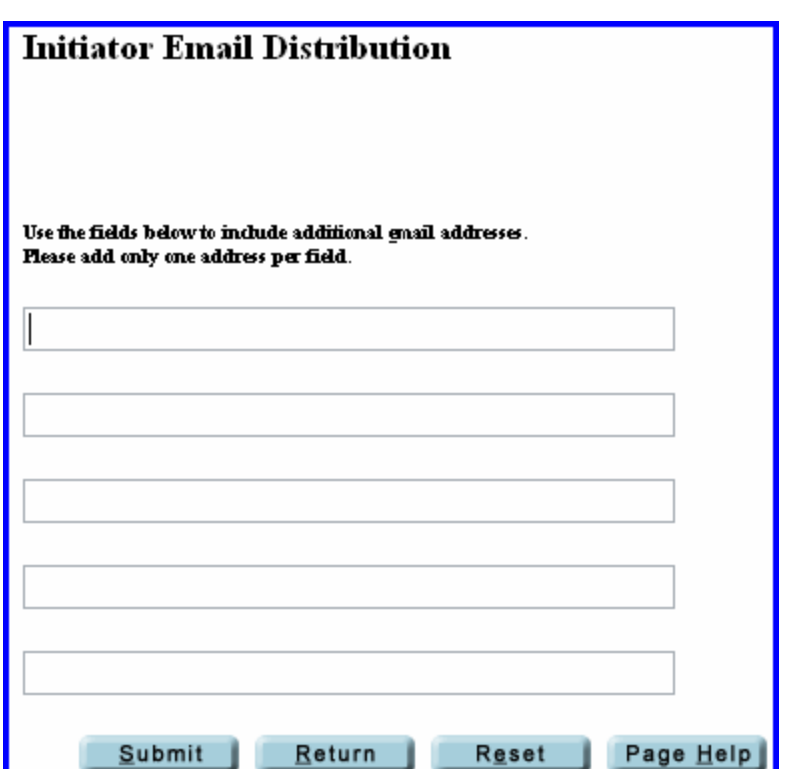

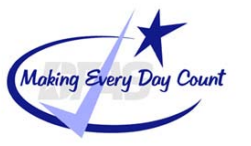

## **Sample Email Notification**

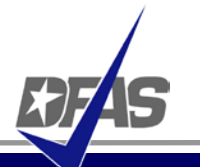

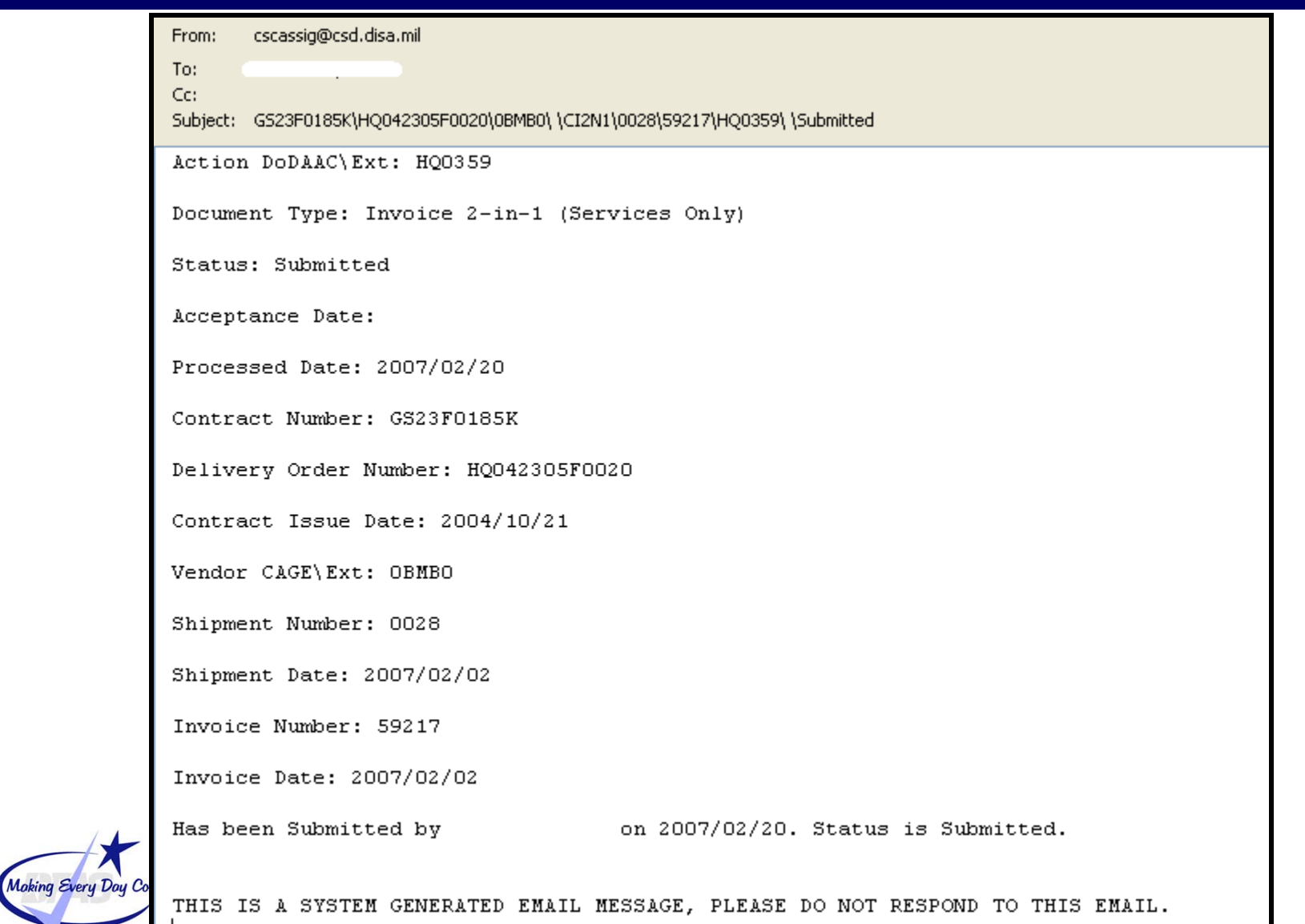

## **How Does It Work? - WAWF Receipt & Acceptance Process**

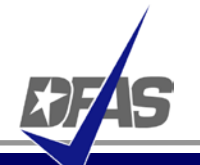

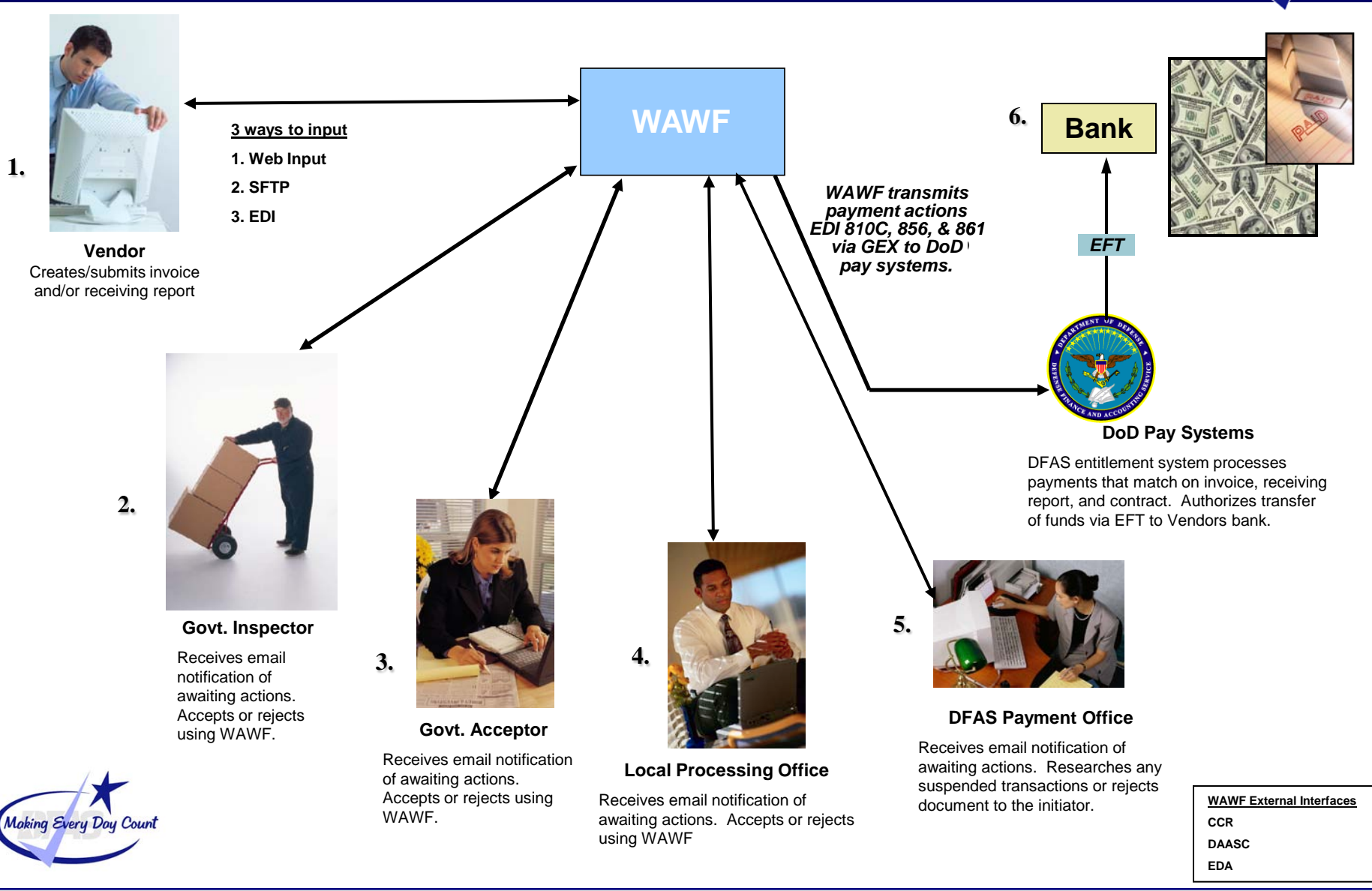

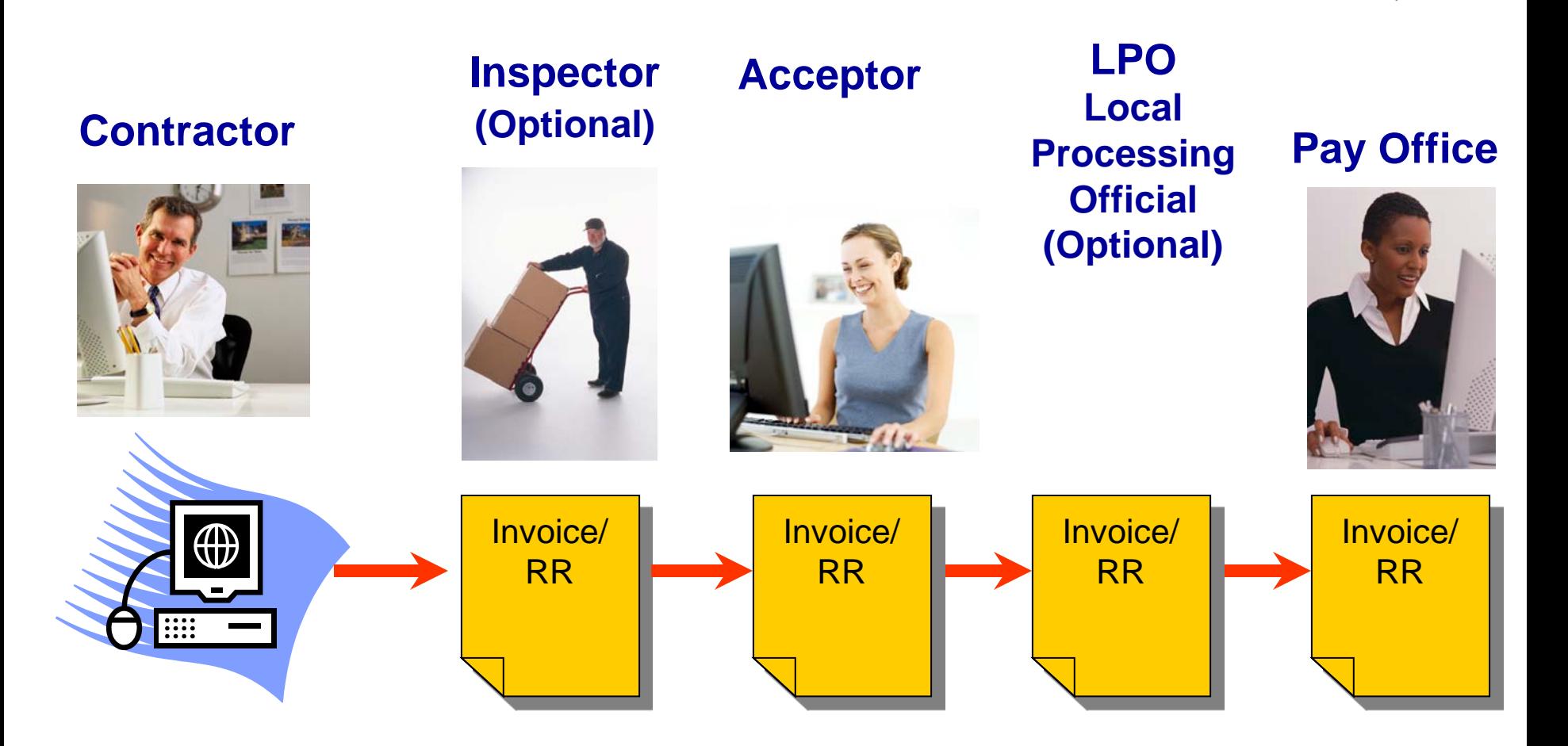

**Invoice and Receiving Report Travel as One Document** Moking Every Doy Count

# **Combo (Invoice/RR) Workflow**

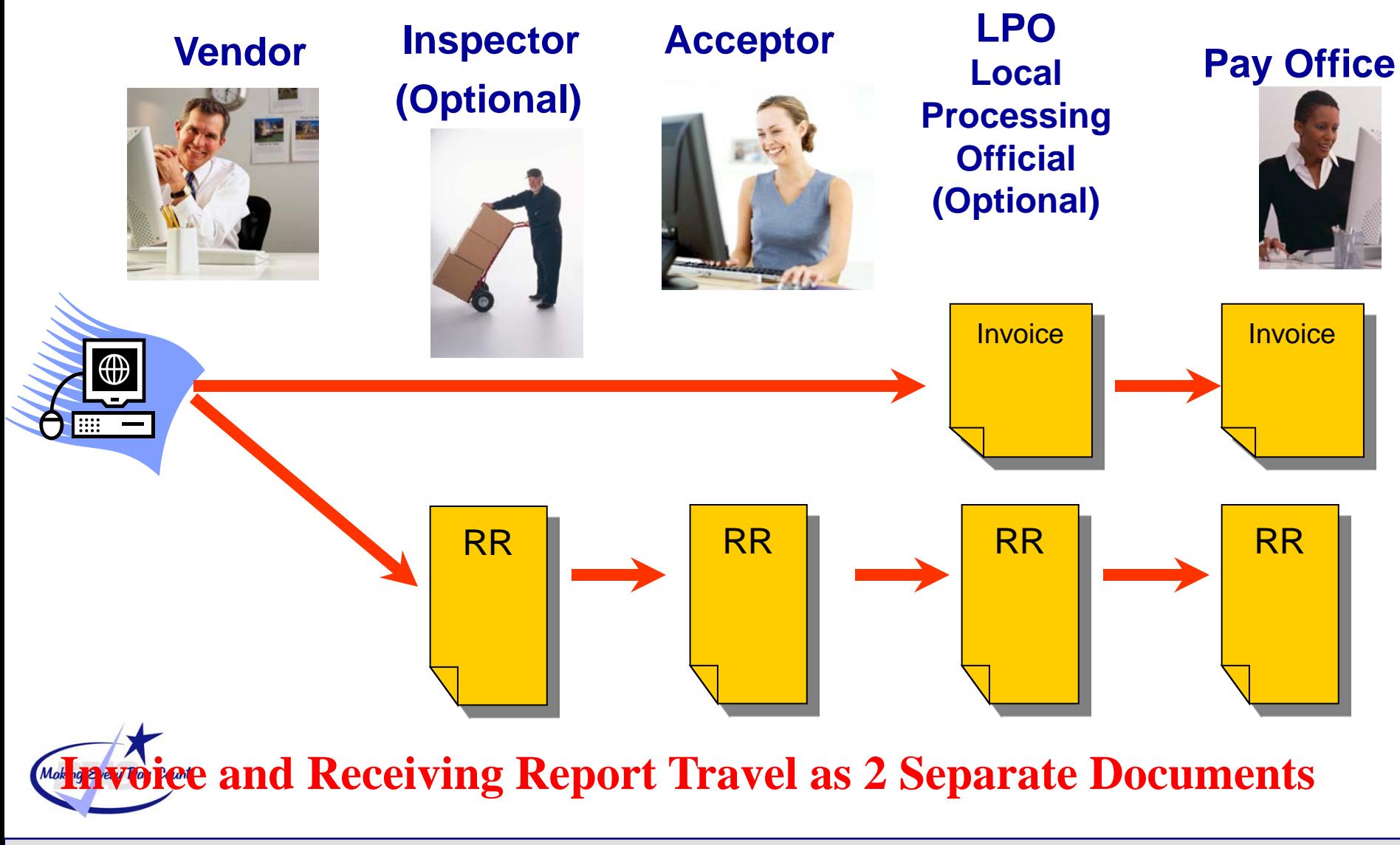

- 
- **WAWF Web-Based Training Site -** Go here to learn how to use WAWF via self paced, online training. This training is an excellent place to begin learning about WAWF. [http://www.wawftraining.com](http://www.wawftraining.com/)
- **WAWF Vendor Classroom Training -** Go here to register for upcoming WAWF classroom training provided by DFAS.

http://www.dfas.mil/contractorpay/electroniccommerce/wa wftrain.html

 **WAWF Training Practice Web Site -** Go here to practice using the WAWF application. [https://wawftraining.eb.mil](https://wawftraining.eb.mil/)

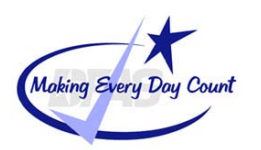

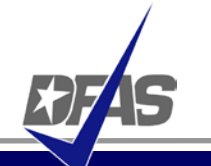

- WAWF production web-site [https://wawf.eb.mil](https://wawf.eb.mil/)
- DFAS eCommerce web site<http://www.dfas.mil/contractorpay/electroniccommerce.html>
- DFAS Customer Service: 1-800-756-4571
- myInvoice <https://myinvoice.csd.disa.mil//index.html>
- EDA web site <http://eda.ogden.disa.mil/>
- DoD RFID Info <http://www.acq.osd.mil/log/rfid/index.htm>
- Unique Identification (UID) **<http://www.acq.osd.mil/dpap/UID/>**
- Federal Acquisition Regulation Web Site [http://farsite.hill.af.mil](http://farsite.hill.af.mil/)

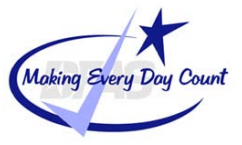

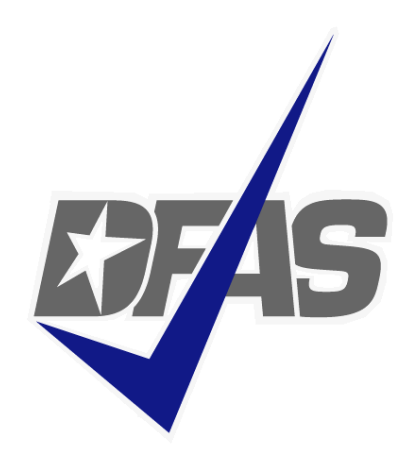

# Thamk You!

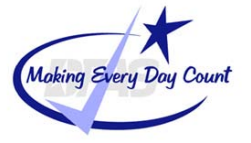

**Integrity - Service - Innovation**